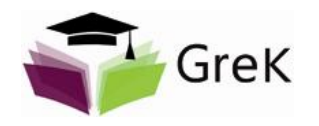

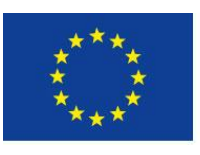

Europäische Union. Europäischer Fonds für regionale Entwicklung. Evropská unie. Evropský fond pro regionální rozvoj.

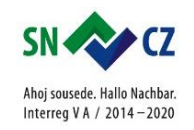

## **EINFÜHRUNG IN DIE DIGITALMIKROSKOPIE ÚVOD DO DIGITÁLNÍ MIKROSKOPIE**

Dr.-Ing. Ondrej Kotera & Dr.-Ing. Rafael Cordeiro

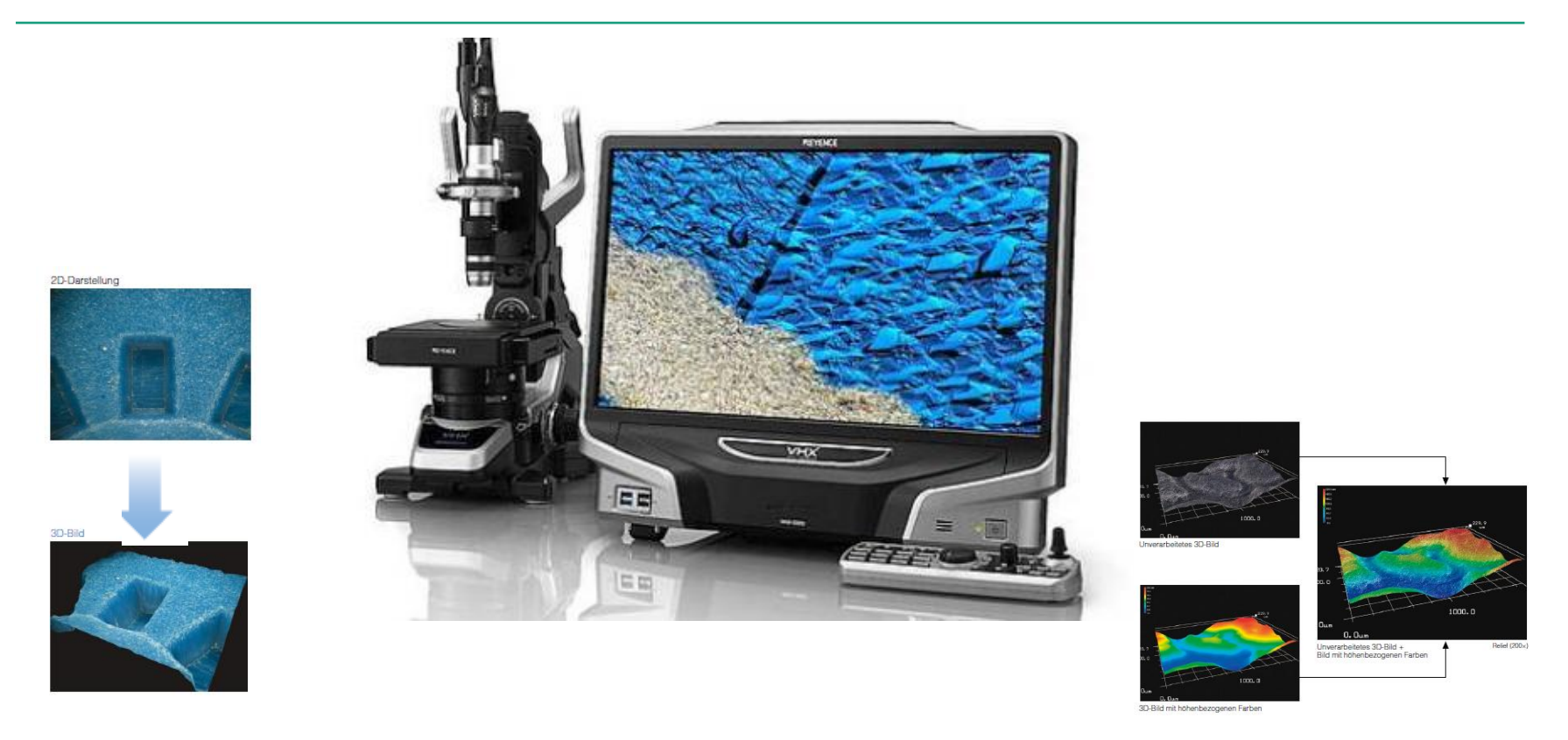

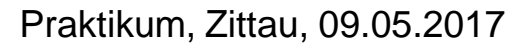

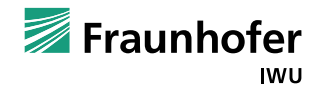

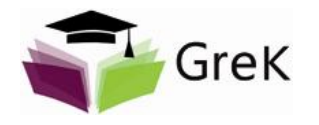

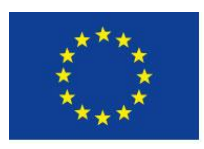

Europäische Union. Europäischer Fonds für regionale Entwicklung. Evropská unie. Evropský fond pro regionální rozvoj.

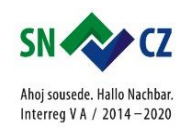

Přednáška k praktiku vznikla v rámci projektu "*Přeshraniční kooperativní výuka zpracování plastů Zittau-Liberec (GreK)*".

Der Vortrag zum Parktikum wurde im Rahmen des Projekts "*Grenzübergreifender Lehrverbund Kunststofftechnik Zittau-Liberec (GreK)*" ausgearbeitet.

Projekt je financován Evropskou unií v rámci Programu spolupráce Česká republika – Svobodný stát Sasko 2014-2020. Das Projekt wird von der Europäischen Union im Rahmen des Programms der Zusammenarbeit Tschechische Republik - Freistaat Sachsen 2014-2020 finanziert.

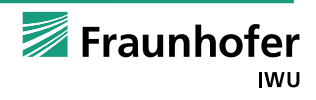

- Bei einem Digitalmikroskop handelt es sich um eine Art von Mikroskop, das mit einem Bildsensor ausgerüstet ist, der an der Stelle Ihrer Augen auftritt, und die Betrachtung eines Objektes direkt über einen Bildschirm erfolgt.
- Digitální mikroskop je typ Mikroskopu, který je vybaven obrazovým senzorem snímajícím obraz, díky kterému je umožněno sledování objektu přímo na obrazovce
- Durch ein Digitalkontrole des Mikroskopesysteme ist es möglich viele Prozesse zu automatizieren (z.B. Autofokus, Panorama, 3D Bild Zusammensetzung, usw.)
- Díky digitalizaci a možnosti zpracování dat sofwarem je možné spoustu procesů automatizovat (jako např. autofokus, panorama, 3D obraz, apod.)

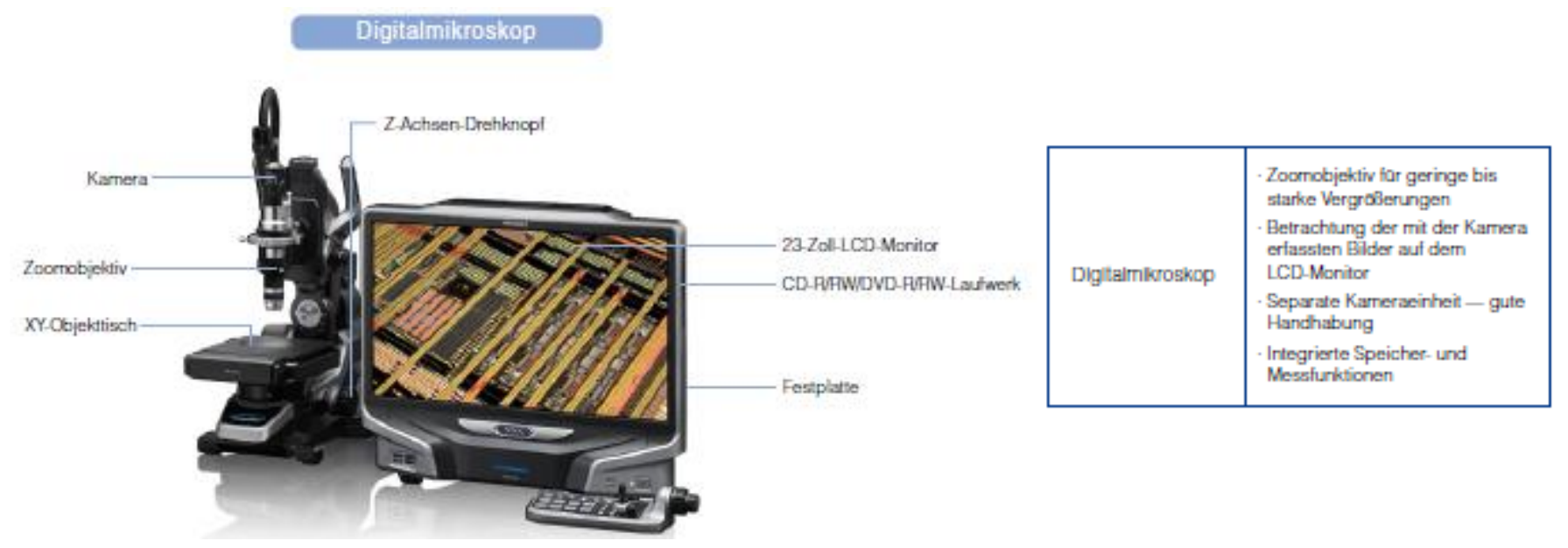

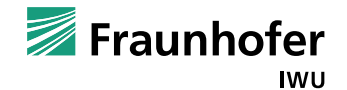

### **Merkmale und Funktionsweise des Zoomobjektives**

## **Vlastnosti a způsob činnosti objektivu se zvětšením**

- Dank der Fähigkeit der linearen Umstellung von geringer auf starke Vergrößerung kann das Messobjekt auf einfache Weise bei geringer Vergrößerung für die Betrachtung mit starker Vergrößerung ausgewählt werden.
- Díky schopnosti lineárního nastavení zvětšení z nízkého na vysoké může být na sledovaném objektu snadno zaměřeno uvažované místo, které má být při vysokém zvětšení analyzováno.
- Digitalmikroskope verfügen darüber hinaus über Funktionen, mit denen außer den Bilddateien die verwendete Vergrößerung gespeichert und die Objektivvergrößerung und die Referenzskala auf dem Bildschirm angezeigt werden.
- Digitální mikroskopy disponují kromě jiného fukcemi, se kterými je kromě obrazu uloženo i zvětšení, které může být zobrazeno přímo nebo pomocí příslušného měřítka na sledovaném obrazu.

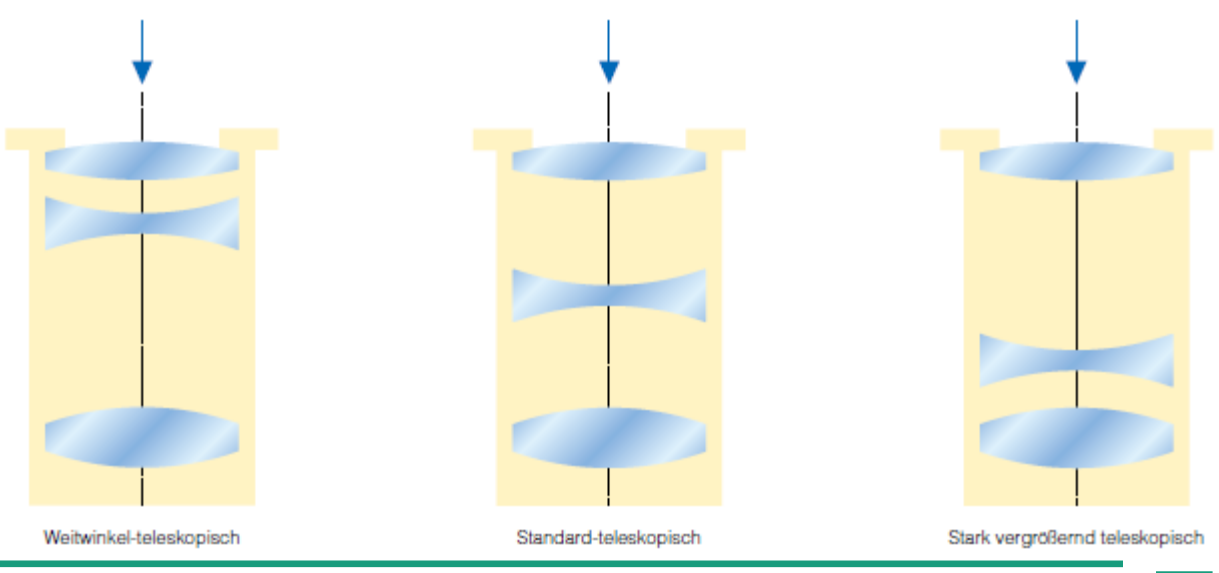

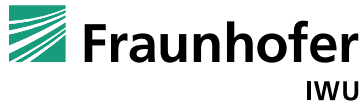

## **Merkmale und Funktionsweise des Zoomobjektives**

## **Vlastnosti a způsob činnosti objektivu se zvětšením**

- Tiefenschärfe/Hloubková ostrost
	- Es ist der Bereich im Bildraum, in dem ein hinreichend scharfes Bild einess fokussierten Objektes entsteht.
	- Je oblast v prostoru obrazu, ve kterém vzniká dostatečně ostrý obraz sledovaného objektu
	- Nach dem optischen Grundsatz ist die Tiefenschärfe um so geringer, je höher die Auflösung des Zoomobjektives ist und umgekehrt. Die Größe des Raumtiefenbereichs hängt vom Aufbau des Objektivs ab. Je stärker allerdings die Vergrößerung, um so geringer wird die Tiefenschärfe.
	- Podle zákona optiky je hloubka ostrosti o to nižší, čím vyšší je rozlišení objektivu. Velikost oblasti ve které je obraz ostrý závisí na stavbě objektivu. Čím větší zvětšení, tím nižší je hloubka ostrosti

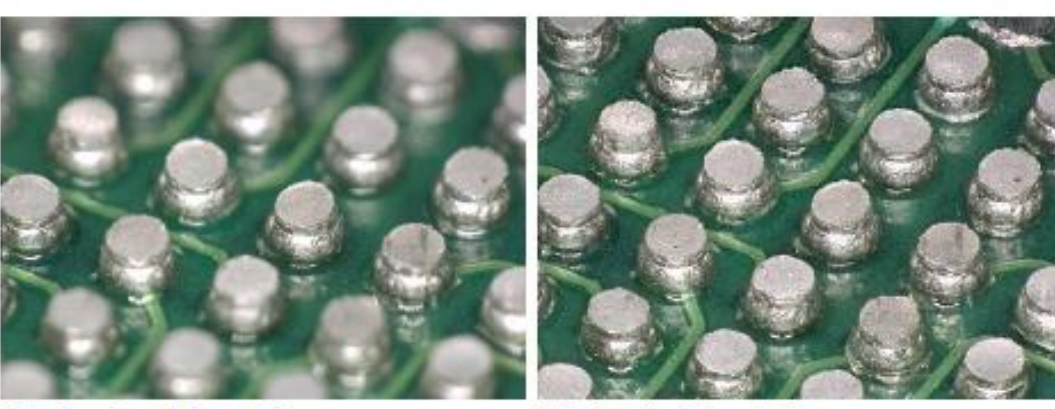

Bild mit geringer Tiefenschärfe

Bild mit großer Tiefenschärfe

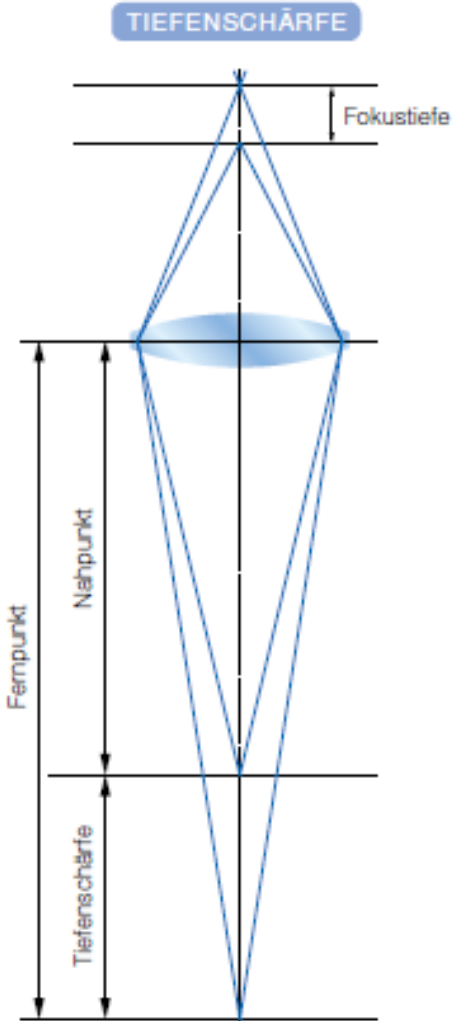

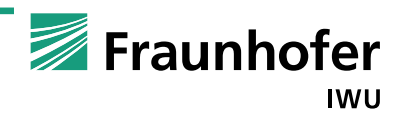

## **HDR (funkce vysokého kontrastu)**

- Die HDR-Funktion erfasst 16-Bit-RGB-Bilddaten (65.536 Farbwerte), verglichen mit der konventionellen Erfassung von RGB-Daten von jeweils 8 Bit (256 Farbwerte).
- Funkce HDR poskytuje 16-bitové zpracování obrazu, konvenčním zpracování je 8-bitové
- Durch die automatische Optimierung von Farbe, Helligkeit, Kontrast und Textur bei der Reproduktion dieser präzisen Bilddaten, können die feinsten Details des Messobjekts, die mit 8-Bit-Farbe nicht betrachtet werden können, in naturgetreuer Qualität dargestellt werden
- Automatickou optimalizací barvy, jasu, kontrastu a textury při reprodukci obrazových dat, mohou být věrně a přirozeně zobrazeny jemné detaily pozorovaného objektu

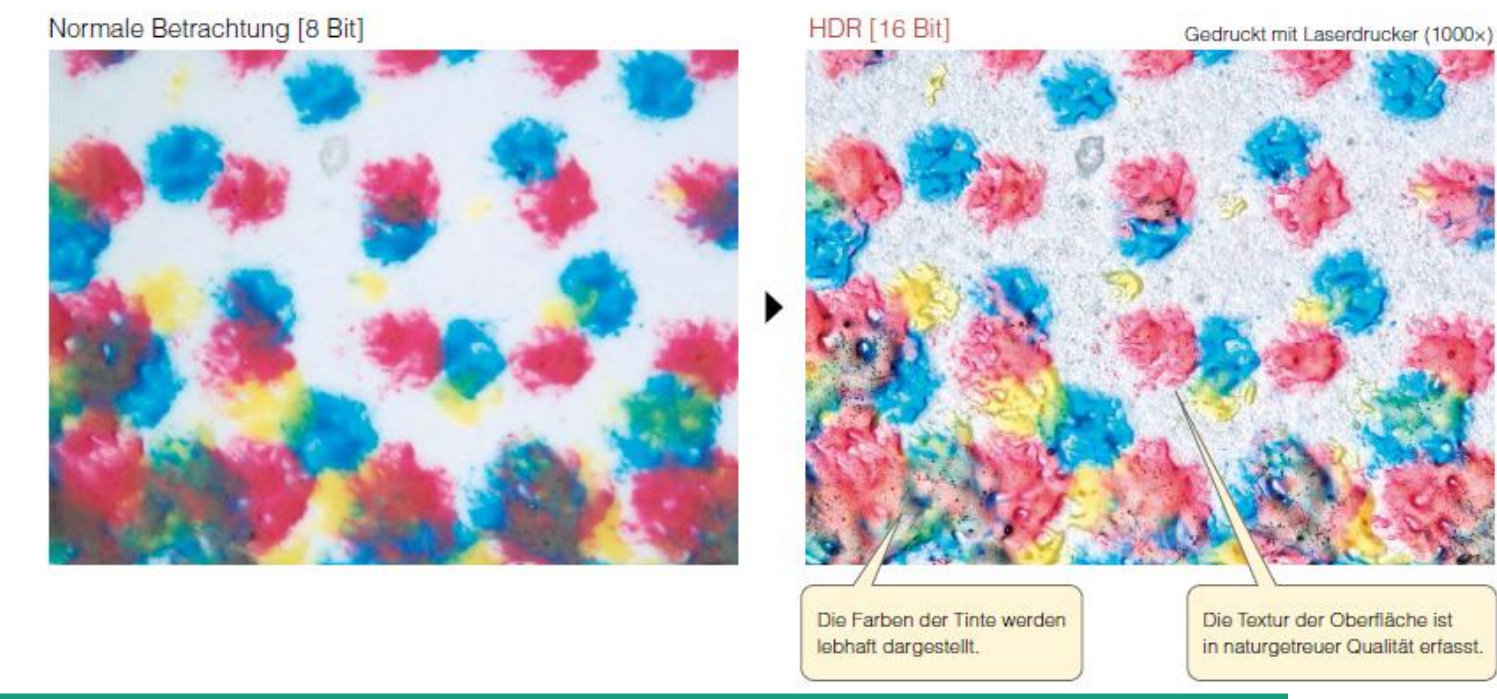

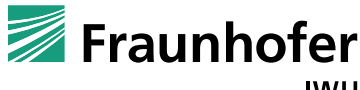

## **HDR (funkce vysokého kontrastu)**

- Die Kamera erfasst mehrere Farbbilder in unterschiedlichen Helligkeiten, während sie ihre Verschlussgeschwindigkeit ändert, und erzeugt dann ein Bild mit fein abgestuften Daten
- Kamera zachycuje více barevných obrázků s rozdílnými světlostmi, zatímco se mění rychlost závěrky a vytváří detailní, jemně odstupňovaný obraz
- Dadurch wird im Vergleich zu den Bildern, die normalerweise vom CMOS erfasst werden, ein wesentlich verbesserter Dynamikbereich erreicht. Der erforderliche Dynamikbereich wird automatisch anhand der Bildinformationen bestimmt
- Tím vzniká obraz s podstatně lepším kontrastem než obraz pořízený klasickým CMOS čipem. Potřebný dynamický rozsah je uravován podle informací obrazu automaticky

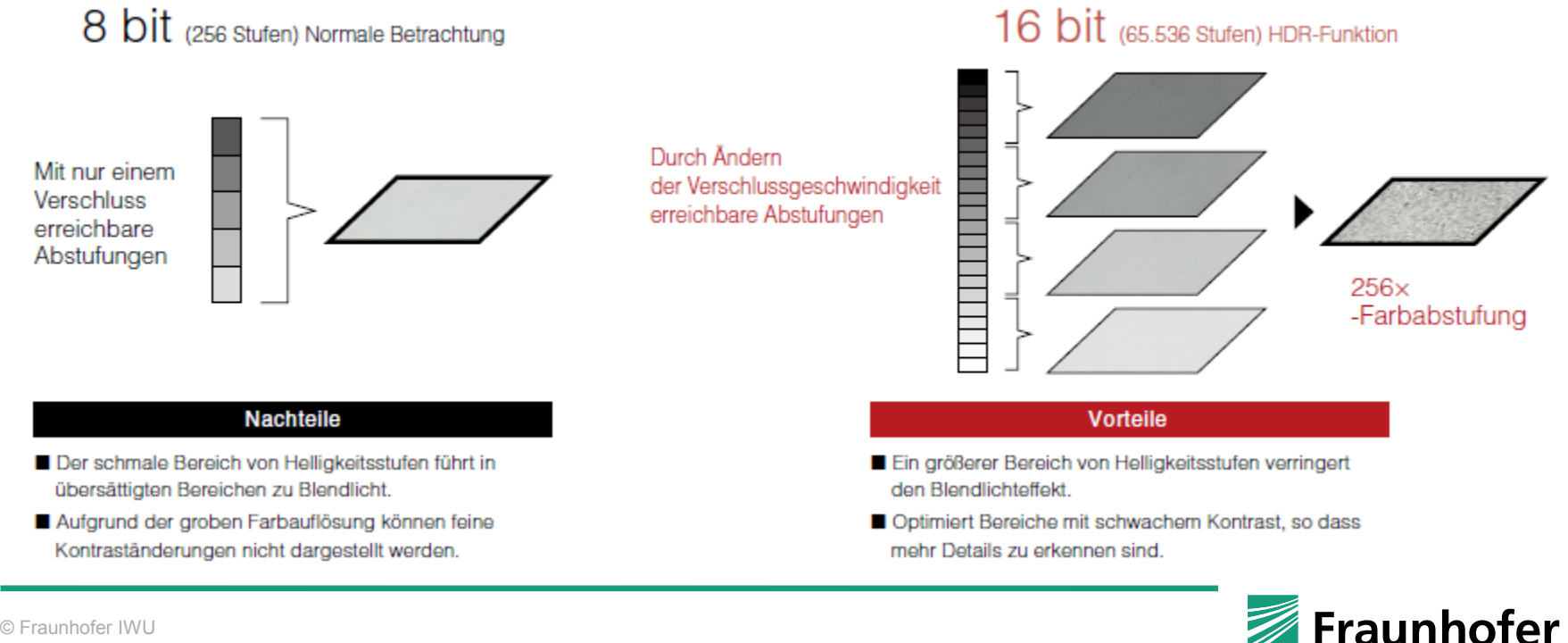

## **HDR (funkce vysokého kontrastu)**

Gegenüber Blendlicht empfindliche Messobjekte können - von den dunklen bis zu den Blendlichtbereichen vollständig und mit angemessener Helligkeit betrachtet werden.

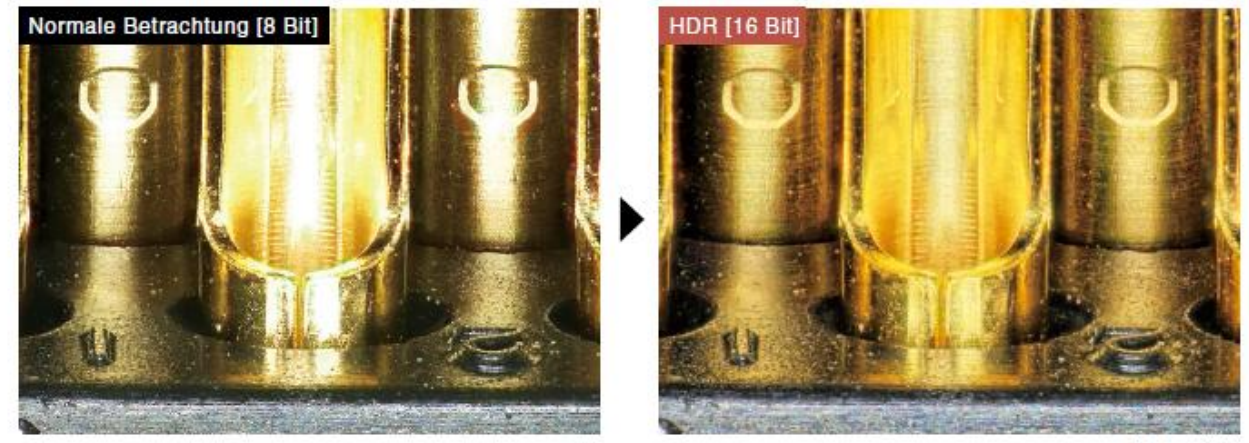

Stecker (100x)

Messobjekte, deren feine Farbvariationen nur unvollständig erfasst werden können, sind nun ähnlich wie mit dem menschlichen Auge betrachtbar.

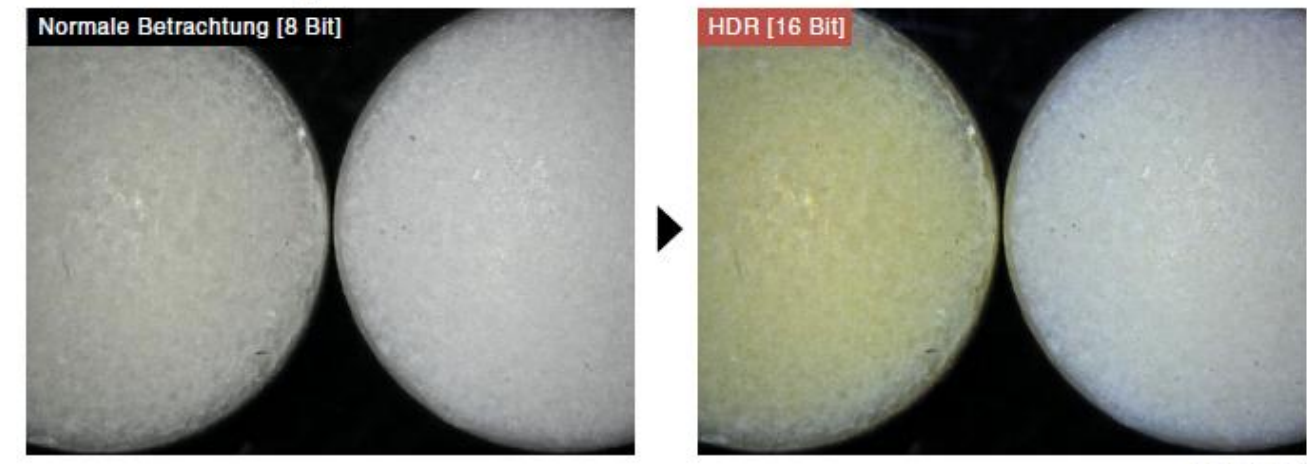

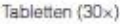

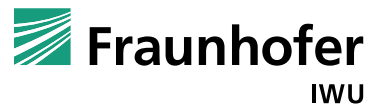

## **HDR (funkce vysokého kontrastu)**

Die Struktur von Messobjekten, die nahezu kontrastlos sind, können im Detail betrachtet werden.

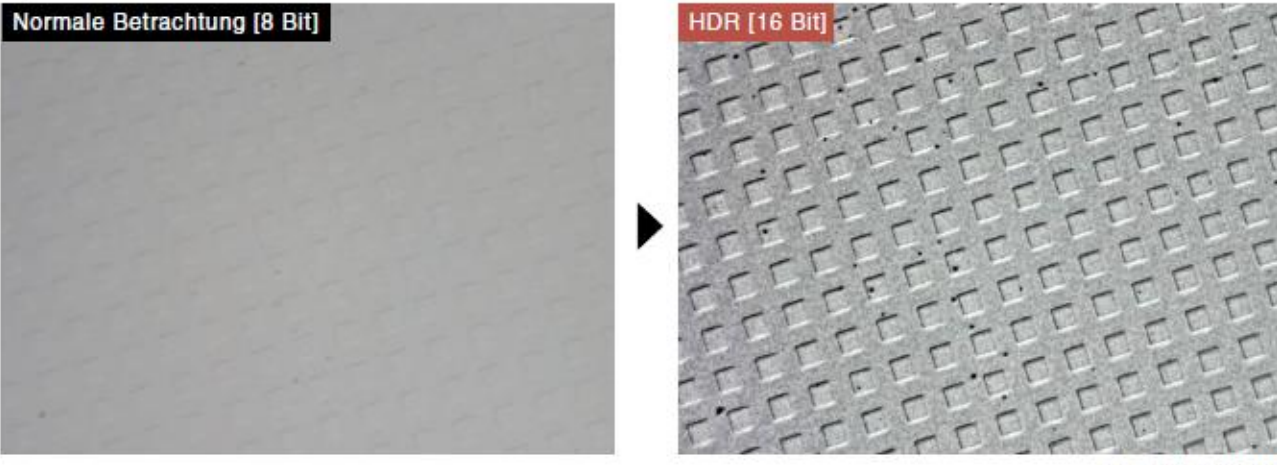

Stufenschablone (2000x)

Die Feinstruktur transparenter Messobjekte kann präzise betrachtet werden.

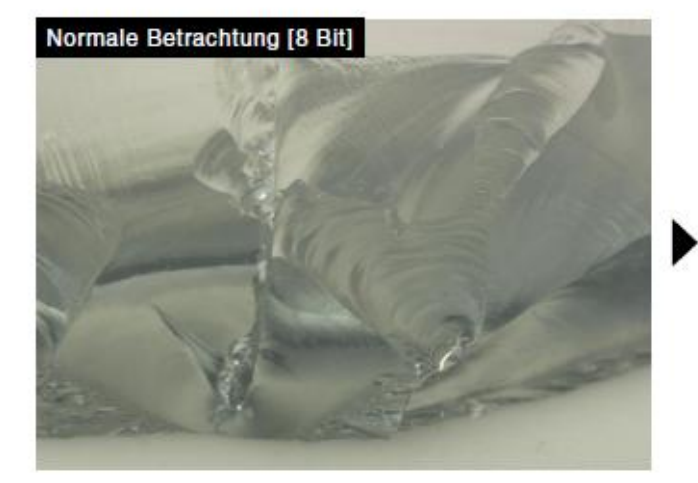

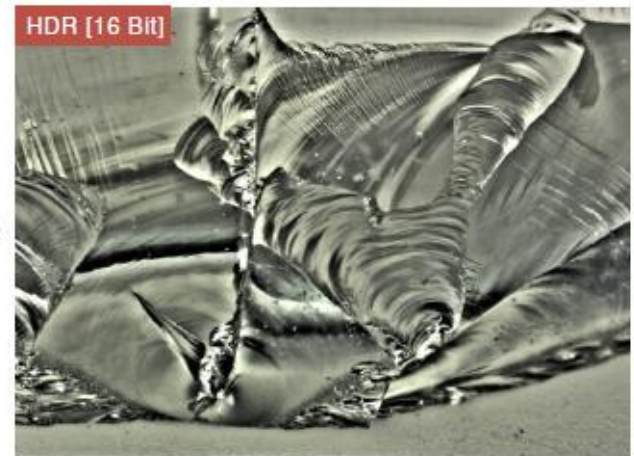

Glasscherbe (50x)

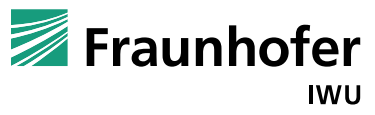

## **Grundlagen der digitalen Tiefenzusammensetzung**

## **Základy skládání digitálního obrazu**

- Das Digitalmikroskop kann für jede Z-position automatish erkennen, welcher Teil des Bildes im Fokus ist. Damit ist ein 2D-Bild mit grosser Tiefenschärfe zusammengenäht.
- Mikroskop umí skládat obraz prostřednicvím automatického rozpoznání částí obrazu, které jsou ostré. Tím lze vytvořit ostrý 2D obraz i u objektů, u kterých to normálně není možné

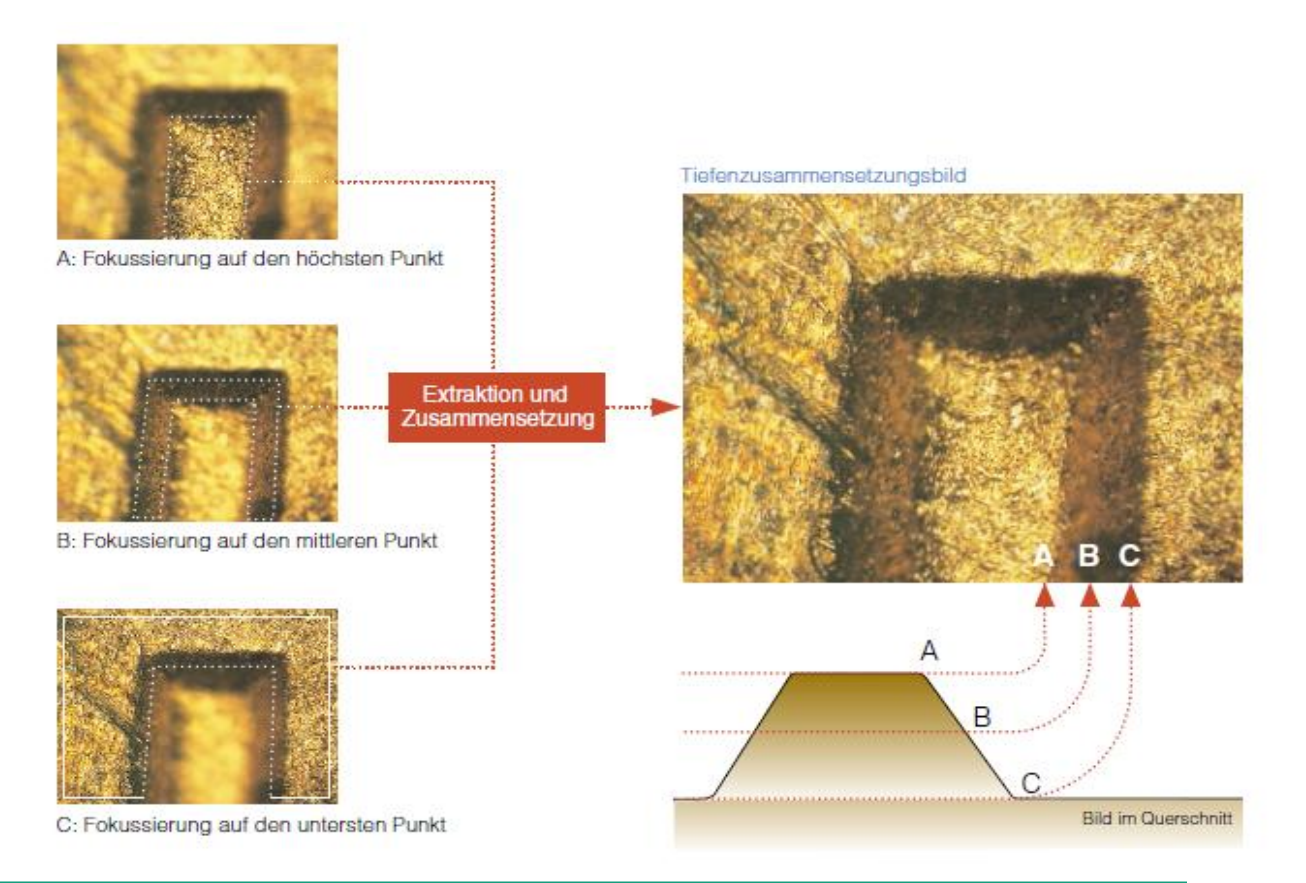

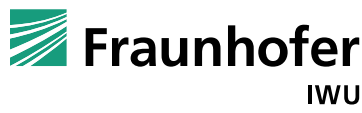

## **Grundlagen der digitalen Tiefenzusammensetzung**

## **Základy skládání digitálního obrazu**

- Das Digitalmikroskop kann für jede Z-position automatish erkennen, welscher Teil des Bilds in Fokus ist. Damit ist ein 2D-Bild mit grosser Tiefenschärfe zusammengenäht.
- Mikroskop umí skládat obraz prostřednicvím automatického rozpoznání částí obrazu, které jsou ostré. Tím lze vytvořit ostrý 2D obraz i u objektů, u kterých to normálně není možné

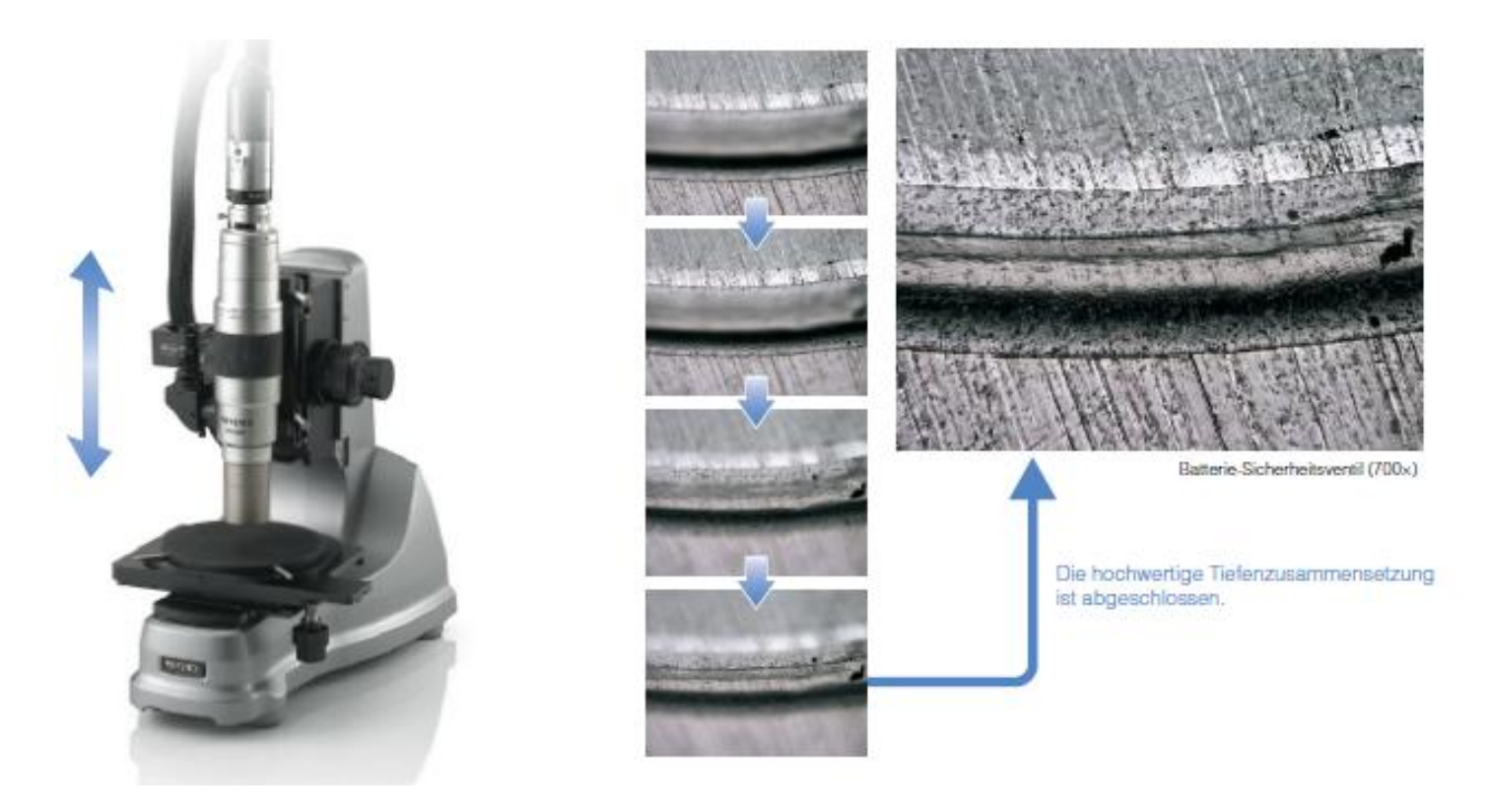

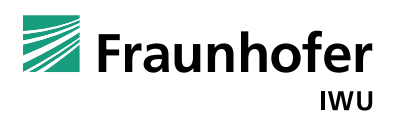

### **Grundlagen der digitalen Tiefenzusammensetzung**

## **Základy skládání digitálního obrazu**

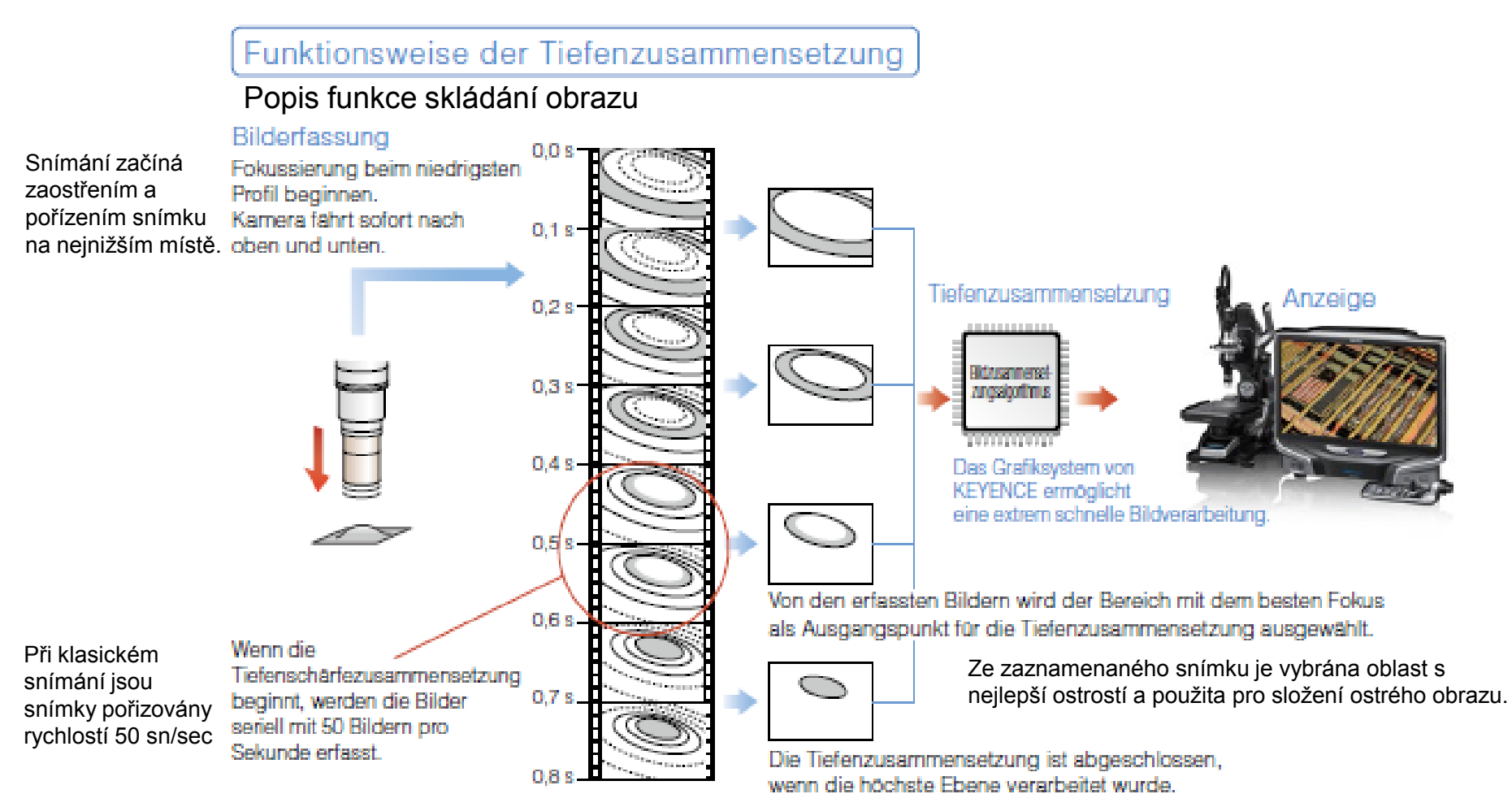

Složení ostrého obrazu je ukončeno, jsou-li všechny oblasti skládaného obrazu ostré.

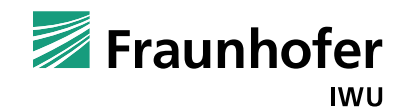

## **3D Bilderfassung**

## **Skládání 3D obrazu**

- Durch ein ähnlicher Prozess kann das Digitalmikroskop ein 3D Bild des Messobjekts erzeugen.
- Pomocí obdobného procesu je možné vytvožit i prostorový (3D) objekt
- Das D.F.D.-Verfahren ("Depth From Defocus") berechnet die dreidimensionalen Tiefeninformationen auf der Basis des Analyseergebnisses der Defokussierung 2D-Bilder.
- Metoda DFD ("Hloubka z rozostření") vypočítává třírozměrné informace hloubky na základě výsledků analýzy rozostření dvojrozměrných objektů
- Wenn das Objektiv für die Bilderfassung aus unterschiedlichen Höhen vertikal zum Messobjekt hin und vom Messobjekt weg verschoben wird, verändert sich die Bildschärfe des fixierten Punktes allmählich
- Když se objektiv snímající objekt z rozdílných vzdáleností vertikálně posouvá směrem k objektu a od objektu, mění se plynule ostrost pevně daných bodů

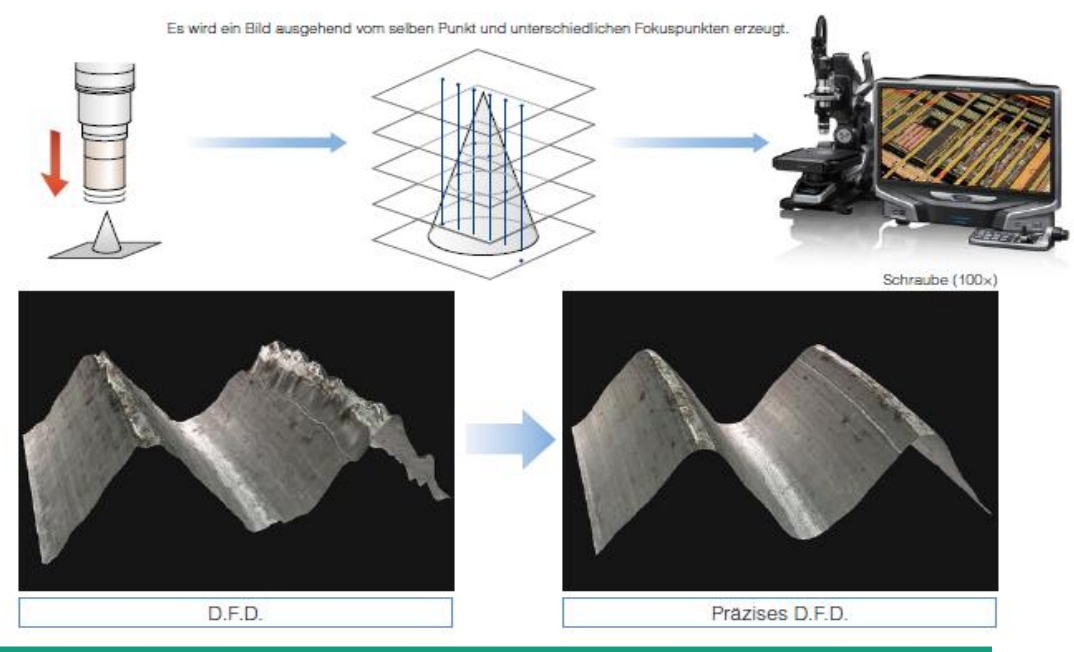

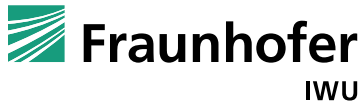

## **3D Bilderfassung**

### **Skládání 3D obrazu**

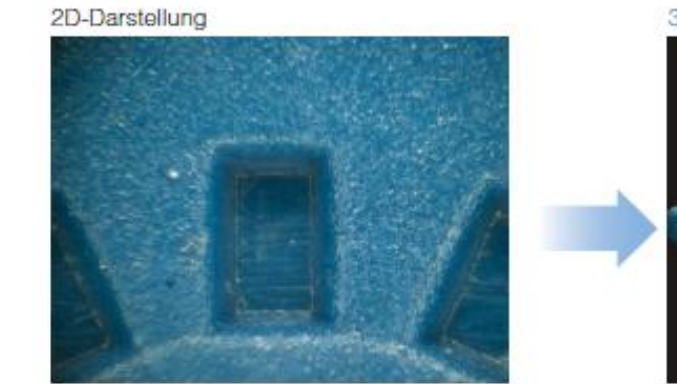

3D-Bild

Der Betrachter kann das 3D-Bild nach Belieben drehen sowie vergrößern und verkleinern, gerade so, als würde er das Werkstück in der Hand halten.

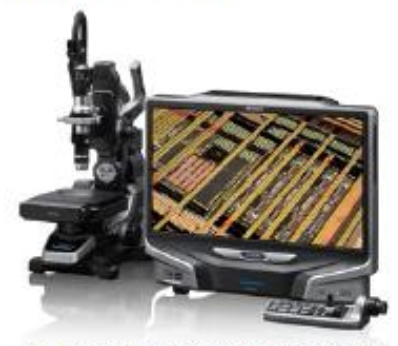

Die Steuerung der 3D-Anzeige erfolgt mit dem Mausrad.

#### Bedienungsmöglichkeiten für die 3D-Anzeige

#### Vergrößern

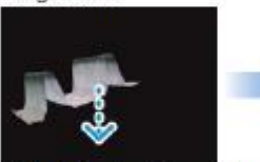

Halten Sie das Mausrad gedrückt und ziehen Sie die Maus nach unten.

#### Verkleinern

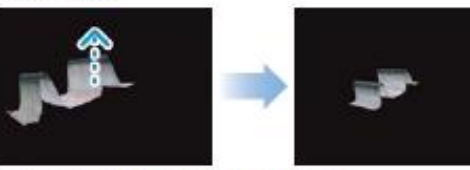

Halten Sie das Mausrad gedrückt und ziehen Sie die Maus nach oben.

Drehen

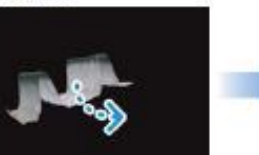

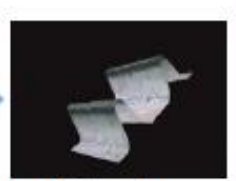

Halten Sie die linke Maustaste gedrückt und ziehen Sie.

#### Verschieben

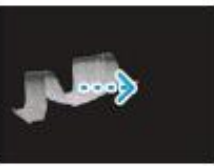

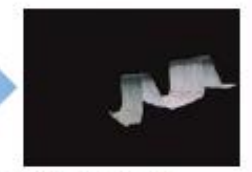

Halten Sie die rechte Maustaste gedrückt und ziehen Sie.

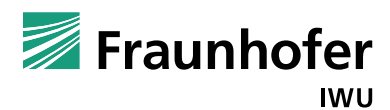

## **3D Darstellung**

## **3D Zobrazení**

- Anzeige von Farbstufen/Höhe
- Zobrazení s barevnou mapou
- Aufgrund der Anzeige höhenbezogener Farben ist die Gesamtstruktur auf einen Blick erkannbar
- Na základě této možnosti jsou okamžitě rozeznatené výškové rozdíly sledovaného objektu

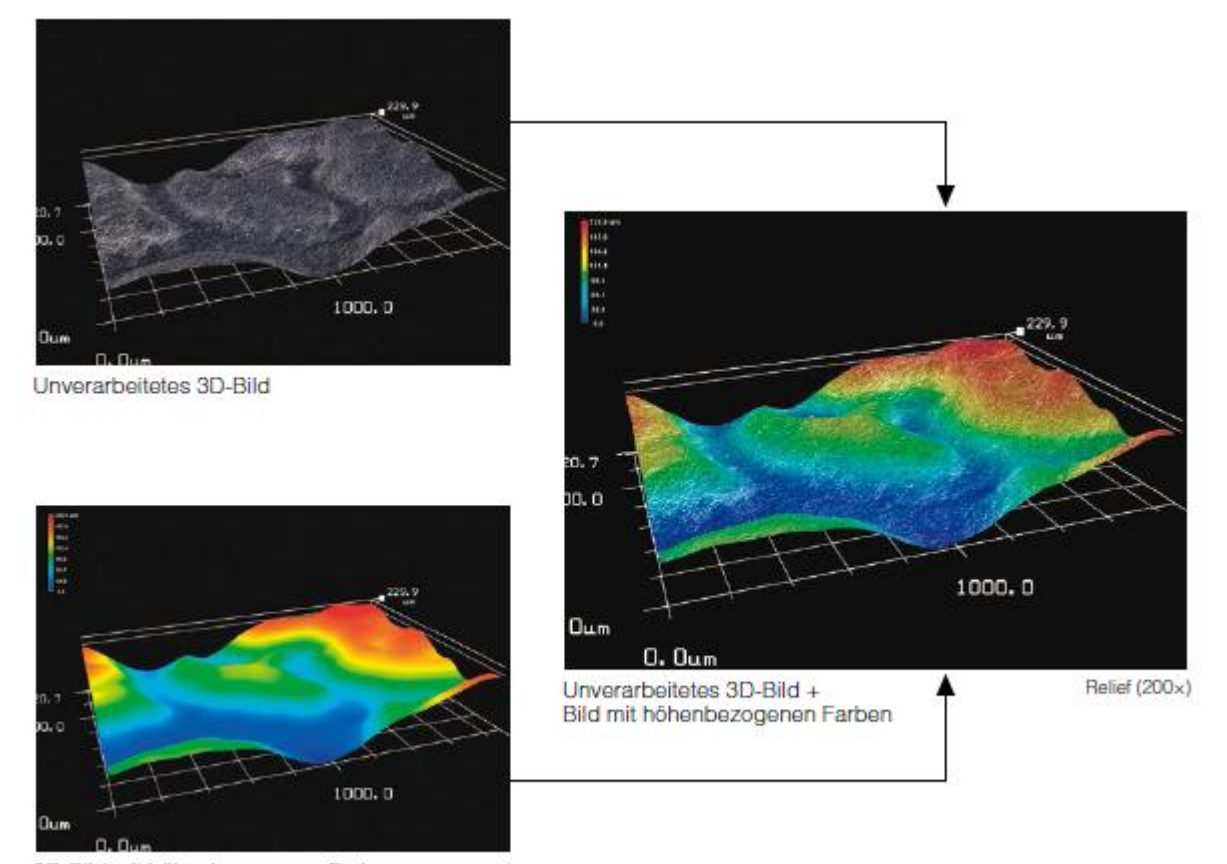

3D-Bild mit höhenbezogenen Farben

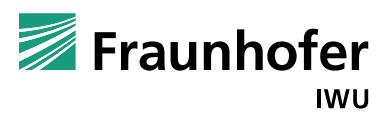

## **3D-Messung in Echtzeit**

## **3D-měření v reálném čase**

- Ein 3D-Bild verfügt über Höhendaten auf drei Achsen, X, Y und Z. Unter Verwendung dieser Daten können Messungen des Volumens oder des Ebenenabstandes durchgeführt werden, was im 2D-Messmodus nicht möglich war.
- 3D obraz disponuje daty ve třech osách X, Y a Z. Při použití těchto dat mohou být měřeny objemy či vzdálenosti mezi rovinami, které ve dvojrozměrném obrazu nejsou možné

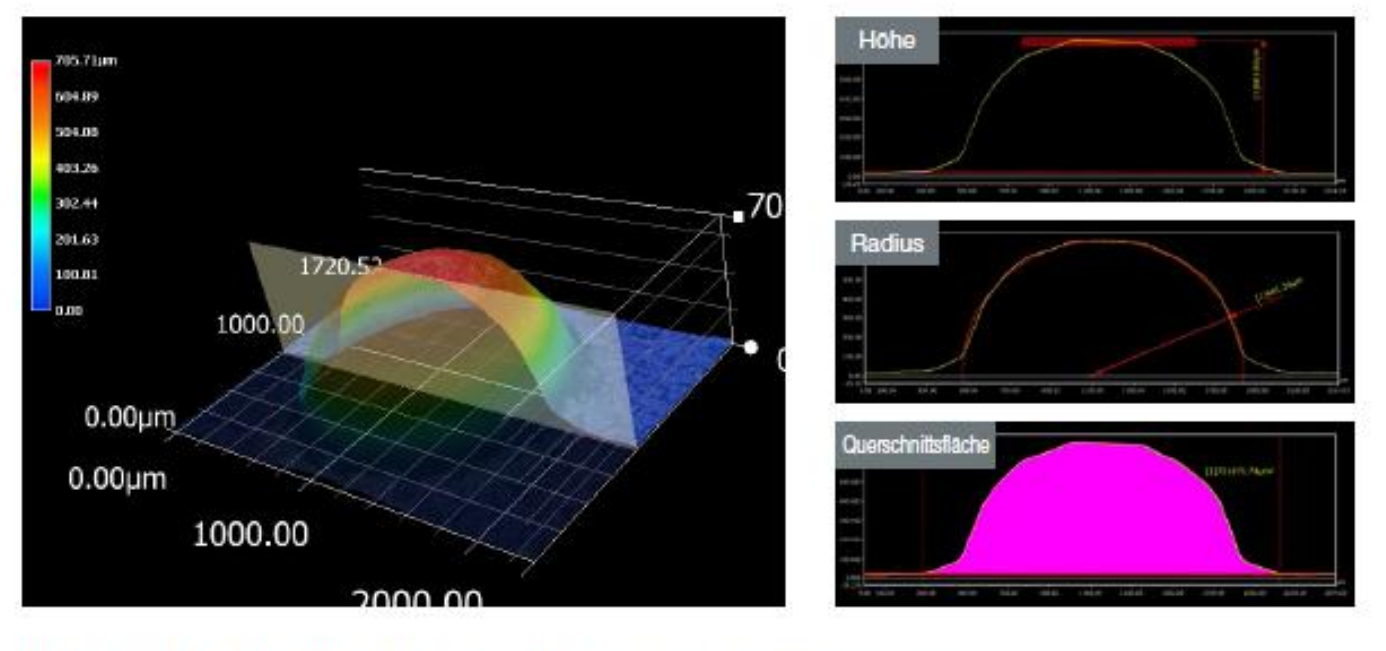

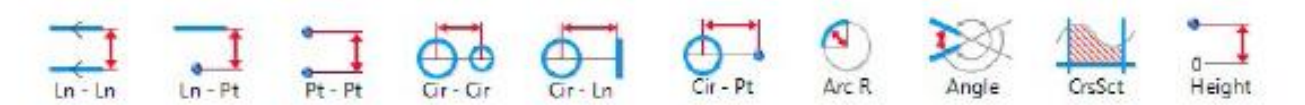

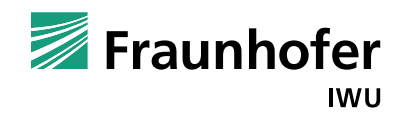

## **Metody osvětlení mikroskopů**

Für Mikroskope gibt es veschiedene Beleuchtungsarten:

V případě mikroskopie existují různé typy osvětlění

- Die Hintergrundbeleuchtung wird verwendet, um ein transparentes Objekt zu beleuchten, dessen Inneres betrachtet werden soll.
- Podsvícení (světlo ze zdroje pod objektem) se využívá při sledování transparentních objektů, např. pro sledování jejich struktury
- Mittels vertikaler Beleuchtung wird ein Objekt beleuchtet, dessen Oberfläche betrachtet werden soll.
- Pomocí koaxiálního osvětlení sledujeme povrch objektu
	- Bei der koaxial-vertikalen Beleuchtung wird das Objekt parallel zur optischen Achse des Objektivs beleuchtet. (Hellfeld)
	- Koaxiálně-vertikálním osvětlením je objekt paralelně k optické ose objektivu osvětlěn (sledování ve světlém poli)
	- Bei der seitlichen Beleuchtung wird das Objekt aus einem Winkel beleuchtet. (möglicherweise in Dunkelfeldbeleuchtung)
	- U stranového osvětlení dopadají paprsky světla na objekt pod určitým úhlem (sledování ve tmavém poli)

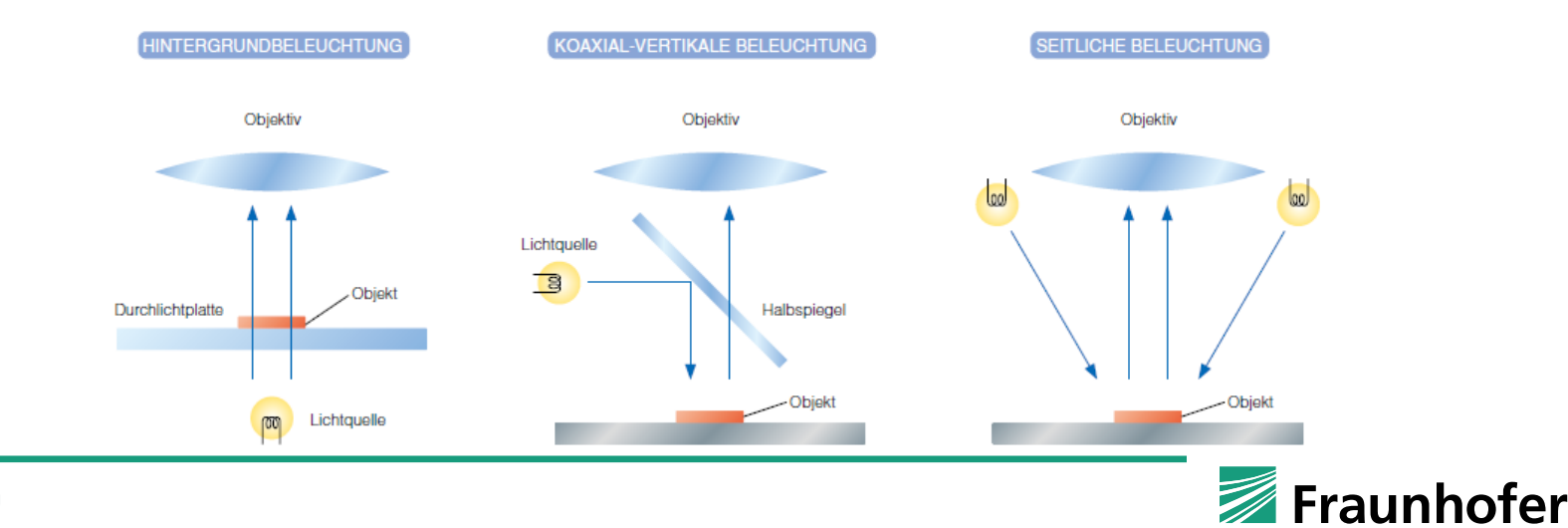

## **Metody osvětlení mikroskopů**

- Das Digitalmikroskope ist mit einem Polarisationsfilter ausgestattet.
- Pro sledování objektů lze vybavit mikroskop polarizováným světlem.
	- Mit diesem Prinzip ist es möglich, nur das spiegelreflektierte Licht auszusondern.
	- S tímto světlem je možné pozorovat i při normálním světle reflektující plochy objektu
	- Dazu wird das reflektierte Licht mit einem Polarisationsfilter aufgefangen, der vertikal zum spiegelreflektierten Licht steht.
	- Světlo reflektované objektem je zachyceno polarizátorem, který je umístěn kolmo k reflektujícímu světlu

### HINTERGRUNDBELEUCHTUNGSADAPTER, BEISPIELBILDER

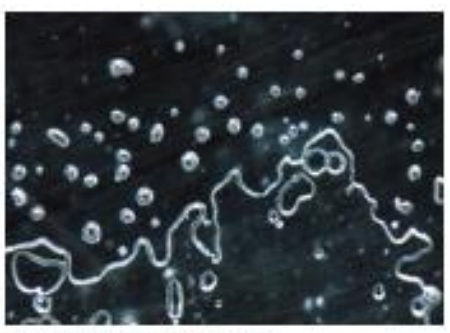

Seitliche Beleuchtung

Blasen in einer Folie

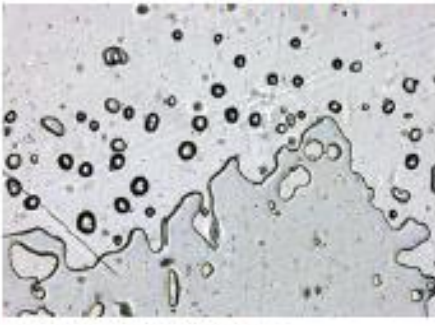

Hintergrungbeleuchtung

#### POLARISATIONSBELEUCHTUNGSADAPTER, BEISPIELBILDER

Laminiertes Papier

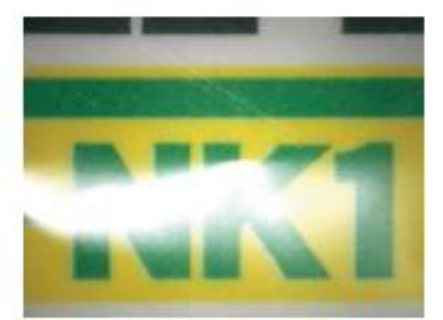

Ohne Polarisationsbeleuchtung

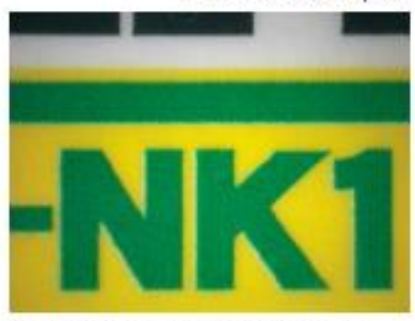

Mit Polarisationsbeleuchtung

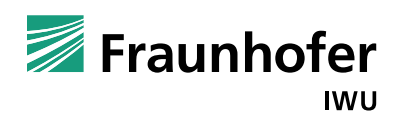

## **Metody osvětlení mikroskopů**

- Das Digitalmikroskope erlaubt der einfacher und schneller Umtausch von verschiedenen Beleuchtungsmethoden für einer optimizierte Bild.
- Digitální mikroskop umožňuje jednoduchou a rychlou výměnu různých typů osvětlení
- Kombinationen von mehreren Beleuchtungsmethoden sind auch möglich.
- Možné jsou také kombinace jednotlivých metod

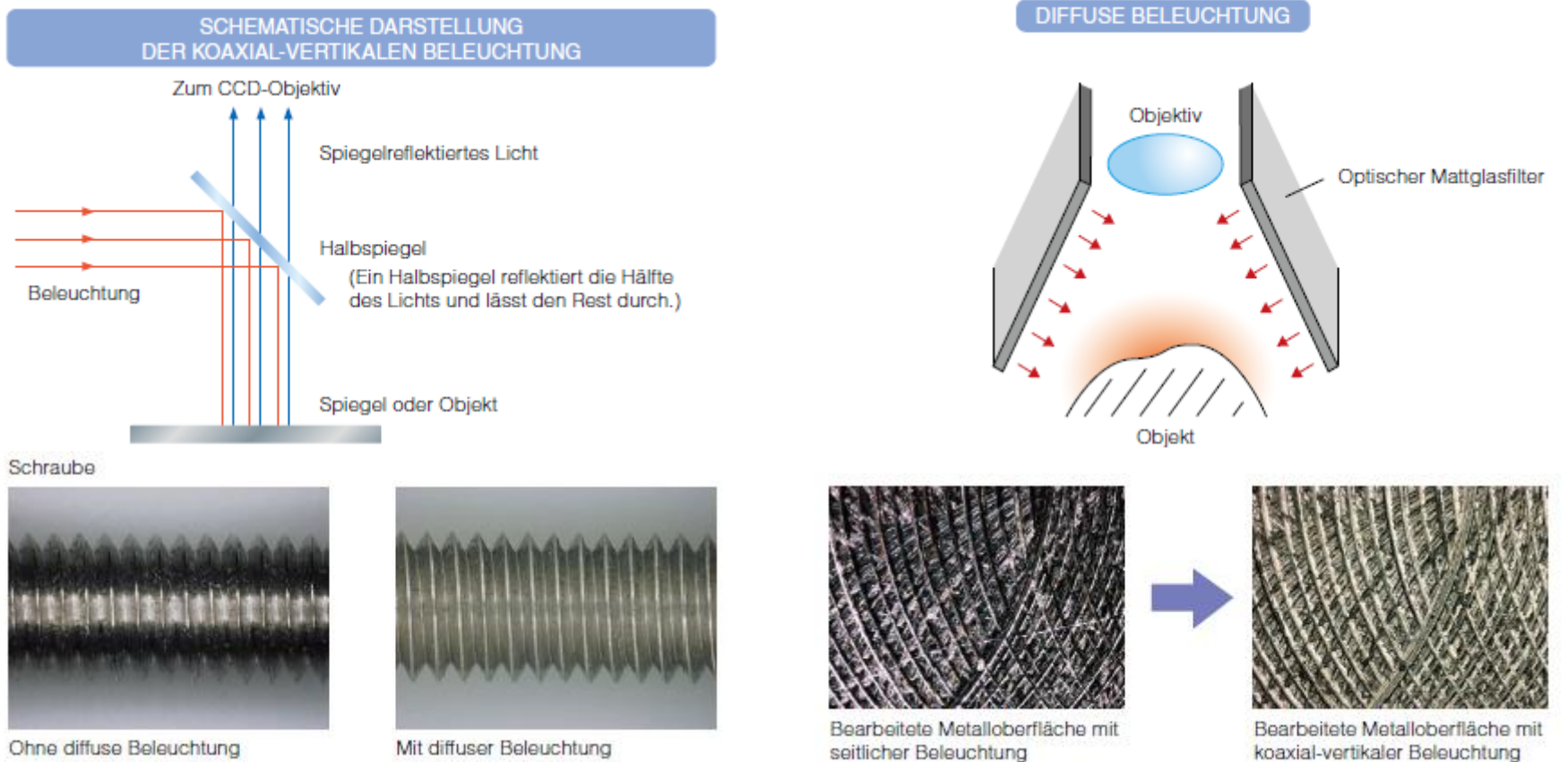

Fraunhofer

ı

## **Metody osvětlení mikroskopů**

- Um Erhebungen und Vertiefungen eines Objekts zu verstärken, sollte das Objekt aus einem schrägen Winkel beleuchtet werden.
- K zvýraznění reliéfu nerovné plochy sledovaného objektu se využívá částečného osvětlení z jedné strany, dopadající na objekt z jedné strany
- Der einstellbare Beleuchtungsadapter wird an der Vorderkante des Objektives befestigt. Der Beleuchtungswinkel kann durch Drehen eines Ringes am Adapter verändert werden, wodurch eine vertikale oder seitliche Beleuchtung ermöglicht wird.
- Nastavitelným otočným adaptérem lze pomocí adaptéru měnit osvětlení ze stranového na kolmé (koaxiální)

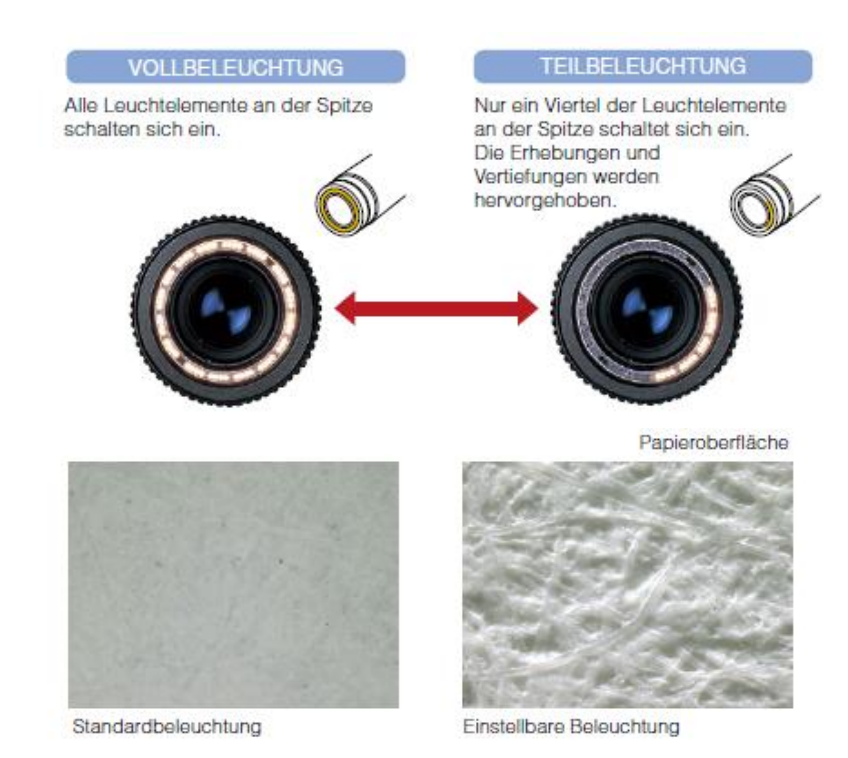

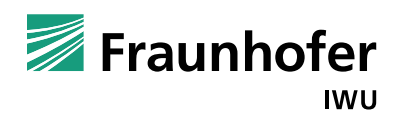

## Danke für Ihre Aufmerksamkeit!

# Děkujeme Vám za pozornost!

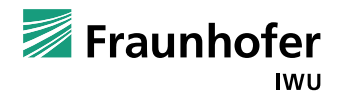